Ocena projektów inwestycyjnych. Zarządzanie ryzykiem finansowym. Podstawy funkcjonowania rynków finansowych.

Numer usługi 2024/04/18/10940/2127678

3 075,00 PLN brutto 2 500,00 PLN netto 192,19 PLN brutto/h 156,25 PLN netto/h

Ernst & Young spółka z ograniczoną odpowiedzialnością Academy of Business sp. k.

\*\*\*\*\*

**EY** Academy of Business

 zdalna w czasie rzeczywistym Usługa szkoleniowa  $O$  16 h 09.09.2024 do 10.09.2024

## Informacje podstawowe

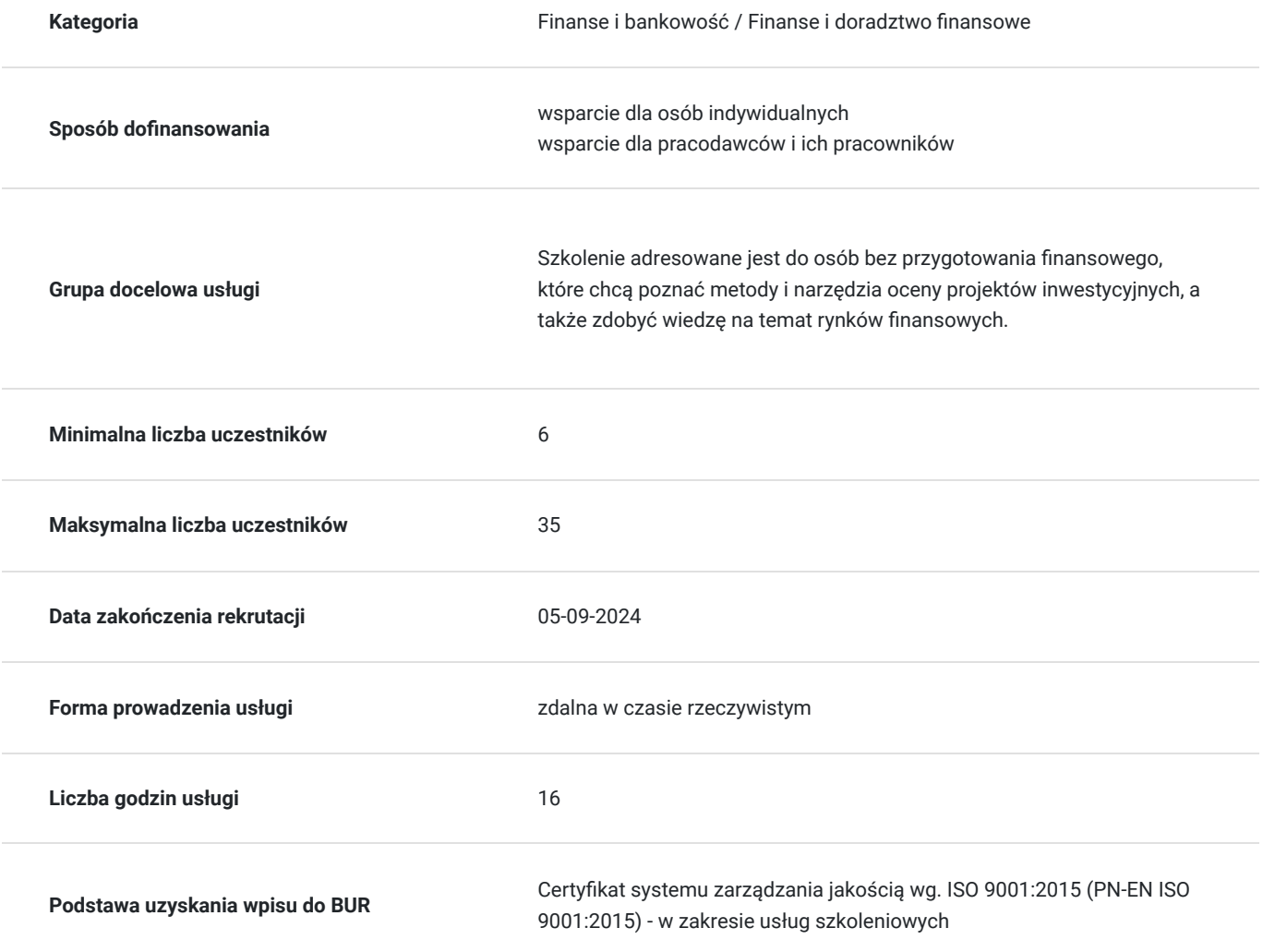

## Cel

**Cel edukacyjny**

Szkolenie "Ocena projektów inwestycyjnych. Zarządzanie ryzykiem finansowym. Podstawy funkcjonowania rynków finansowych" przygotowuje uczestników do samodzielnego analizowania i oceniania projektów inwestycyjnych oraz do identyfikowania ryzyka finansowego.

## **Efekty uczenia się oraz kryteria weryfikacji ich osiągnięcia i Metody walidacji**

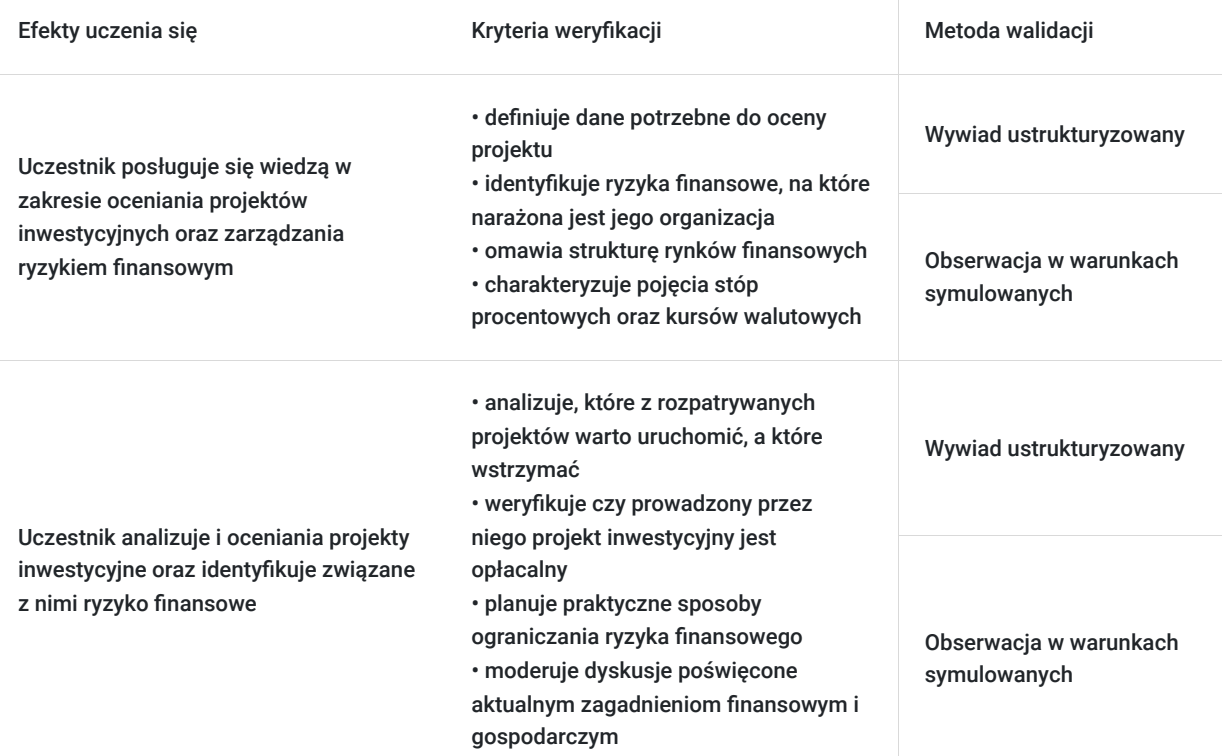

# Kwalifikacje

### **Kompetencje**

Usługa prowadzi do nabycia kompetencji.

### **Warunki uznania kompetencji**

Pytanie 1. Czy dokument potwierdzający uzyskanie kompetencji zawiera opis efektów uczenia się?

Dokument potwierdzający uzyskanie kompetencji zawiera opis efektów uczenia się.

Pytanie 2. Czy dokument potwierdza, że walidacja została przeprowadzona w oparciu o zdefiniowane w efektach uczenia się kryteria ich weryfikacji?

Dokument potwierdza, że walidacja została przeprowadzona w oparciu o zdefiniowane w efektach uczenia się kryteria ich weryfikacji.

### Pytanie 3. Czy dokument potwierdza zastosowanie rozwiązań zapewniających rozdzielenie procesów kształcenia i szkolenia od walidacji?

Dokument potwierdza, że walidacja została przeprowadzona w oparciu o zdefiniowane w efektach uczenia się kryteria ich weryfikacji.

# Program

### PROGRAM

### **Dzień 1: Ocena projektu inwestycyjnego i koszt kapitału**

- Wartość pieniądza w czasie wartość bieżąca, przyszła, dyskontowanie (ćwiczenia). Dyskontowanie jako "kamień węgielny" współczesnych finansów (przykłady zastosowania do wyceny inwestycji, instrumentów finansowych, przedsiębiorstw)
- Metody oceny decyzji inwestycyjnych wartość bieżąca netto (NPV), wewnętrzna stopa zwrotu (IRR), zmodyfikowana wewnętrzna stopa zwrotu (MIRR). Omówienie danych wsadowych do modeli oceny inwestycji oraz praktyczne przykłady
- Finansowanie inwestycji. Koszt kapitału jako stopa dyskonta przy ocenie inwestycji. Różnice pomiędzy kapitałem własnym oraz kapitałami obcymi. Dźwignia finansowa i ulgi podatkowe oraz ich wpływ na średni ważony koszt kapitału (WACC)
- Ryzyko w projekcie inwestycyjnym i sposoby jego uwzględniania w ocenie projektu (korekta stopy dyskonta, analiza wrażliwości, średnie ważone, symulacje Monte Carlo)

#### **Dzień 2: Rynki finansowe i zarządzanie ryzykiem finansowym w firmie**

- Ryzyko finansowe w działalności gospodarczej. Identyfikacja i pomiar ryzyk finansowych w przedsiębiorstwie
- Struktura rynków finansowych segmenty, rynki i gracze
- Stopy procentowe czym są, jak są ustalane, dlaczego się zmieniają? Stopy procentowe w Polsce i na świecie. Omówienie najnowszych decyzji Rady Polityki Pieniężnej w kontekście sytuacji rynkowej
- Kursy walutowe analiza aktualnych trendów występujących w obrębie najważniejszych par walutowych (case study dzień na rynku FOREX, czyli jak i na co reagują poszczególne pary walut?)
- Instrumenty pochodne w zarządzaniu ryzykiem kursowym i stopy procentowej (case study):
	- Kontrakty forward i futures
	- Opcje
	- Swapy
- Właściwe i niewłaściwe wykorzystanie strategii łączących instrumenty pochodne (case study).

#### **Czas trwania szkolenia:**

Szkolenie trwa 16 godzin dydaktycznych (tj. 45 minut).

### **Walidacja:**

W trakcie szkolenia przeprowadzana będzie walidacja w formie wywiadu ustrukturyzowanego oraz obserwacji w warunkach symulowanych.

**W trakcie szkolenia online korzystamy z platformy Zoom**. Każdy uczestnik otrzymuje przed szkoleniem link do platformy internetowej (na wskazany adres mailowy), na której znajdować się będzie transmisja online. Uczestnictwo w streamingu nie wymaga żadnych, specjalnych oprogramowań: wystarczy, że komputer jest podłączony do Internetu (należy korzystać z przeglądarek: Google Chrome, Mozilla Firefox lub Safari). Uczestnicy oglądają i słuchają na żywo tego, co dzieje się w sali szkoleniowej oraz śledzą treści wyświetlane na komputerze prowadzącego. Dodatkowo, wszyscy mogą zadawać pytania za pośrednictwem chatu online. W przypadku mniejszych szkoleń uczestnicy mogą przez mikrofon komunikować się z trenerem i innymi uczestnikami kursu. Link do szkolenia online generowany jest przed szkoleniem i ważny jest przez cały czas trwania szkolenia (uczestnik może połączyć się w dowolnym momencie).

#### **Podczas szkoleń online wykorzystujemy następujące funkcjonalności:**

1) Praca w grupach (breakout rooms)

- trener może podzielić uczestników automatycznie lub manualnie
- trener ustala czas trwania pracy w grupach
- pojawia się krótki komunikat na ekranie uczestnika, który informuje, że gospodarz zaprasza do podpokoju
- prowadzący może wysłać wiadomość do wszystkich pokoi jednocześnie, np. z opisem zadania do wykonania.

2) Narzędzia dostępne podczas sesji w breakout rooms:

- tablica, możliwość pisania mają wszyscy uczestnicy, efekt pracy można zapisać i pokazać w pokoju szkoleniowym, wszystkim uczestnikom szkolenia

- pokazywanie ekranu, każdy uczestnik może udostępnić swój ekran

- użytkownik pracujący w pokoju, może w dowolnym momencie zaprosić prowadzącego do pokoju grupowego.

Osoba walidująca waliduje usługę po jej zakończeniu, w oparciu o checklistę od trenera, a następnie potwierdza osiągnięcie efektów kształcenia swoim podpisem na certyfikacie.

## Harmonogram

Liczba przedmiotów/zajęć: 16

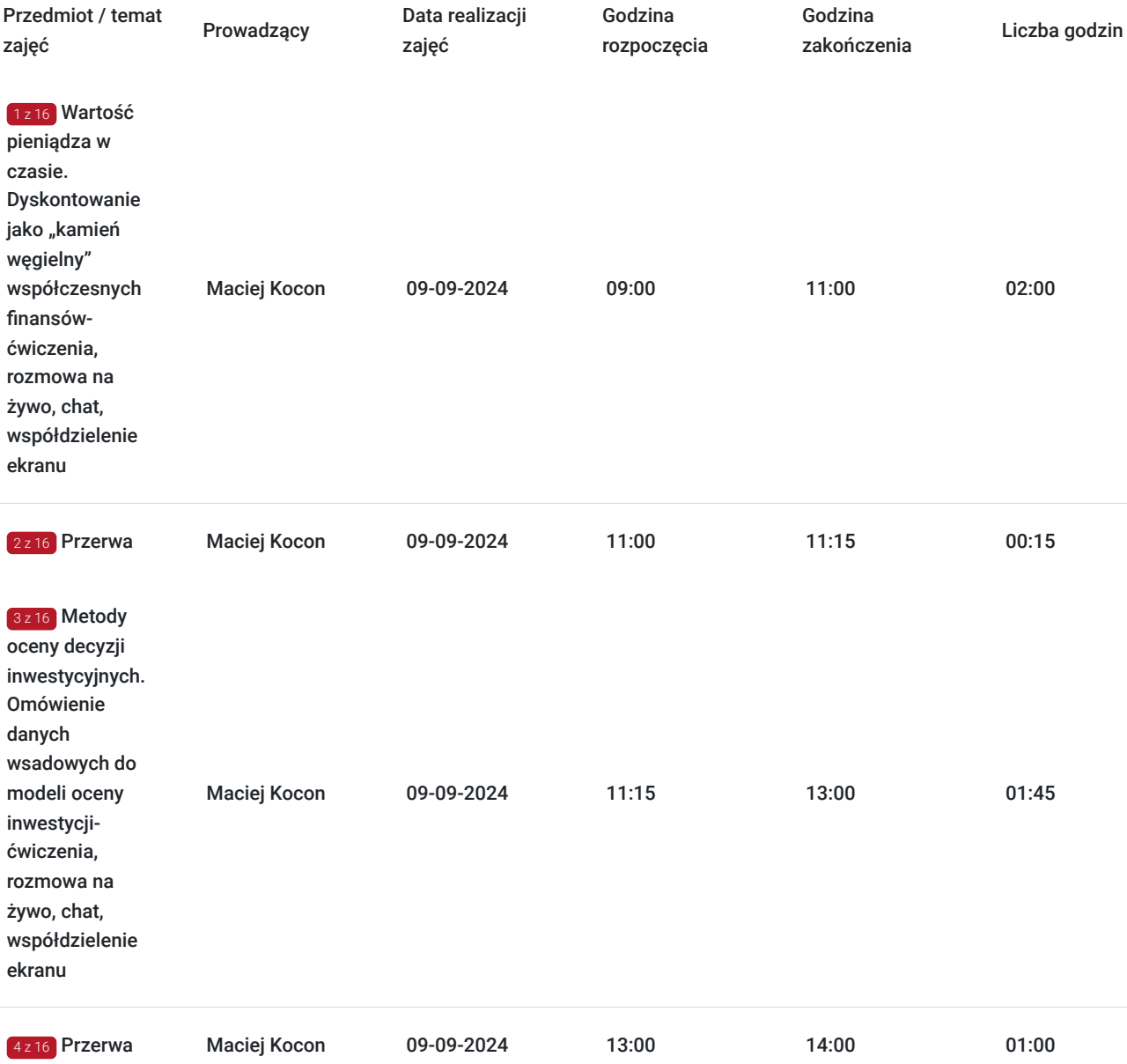

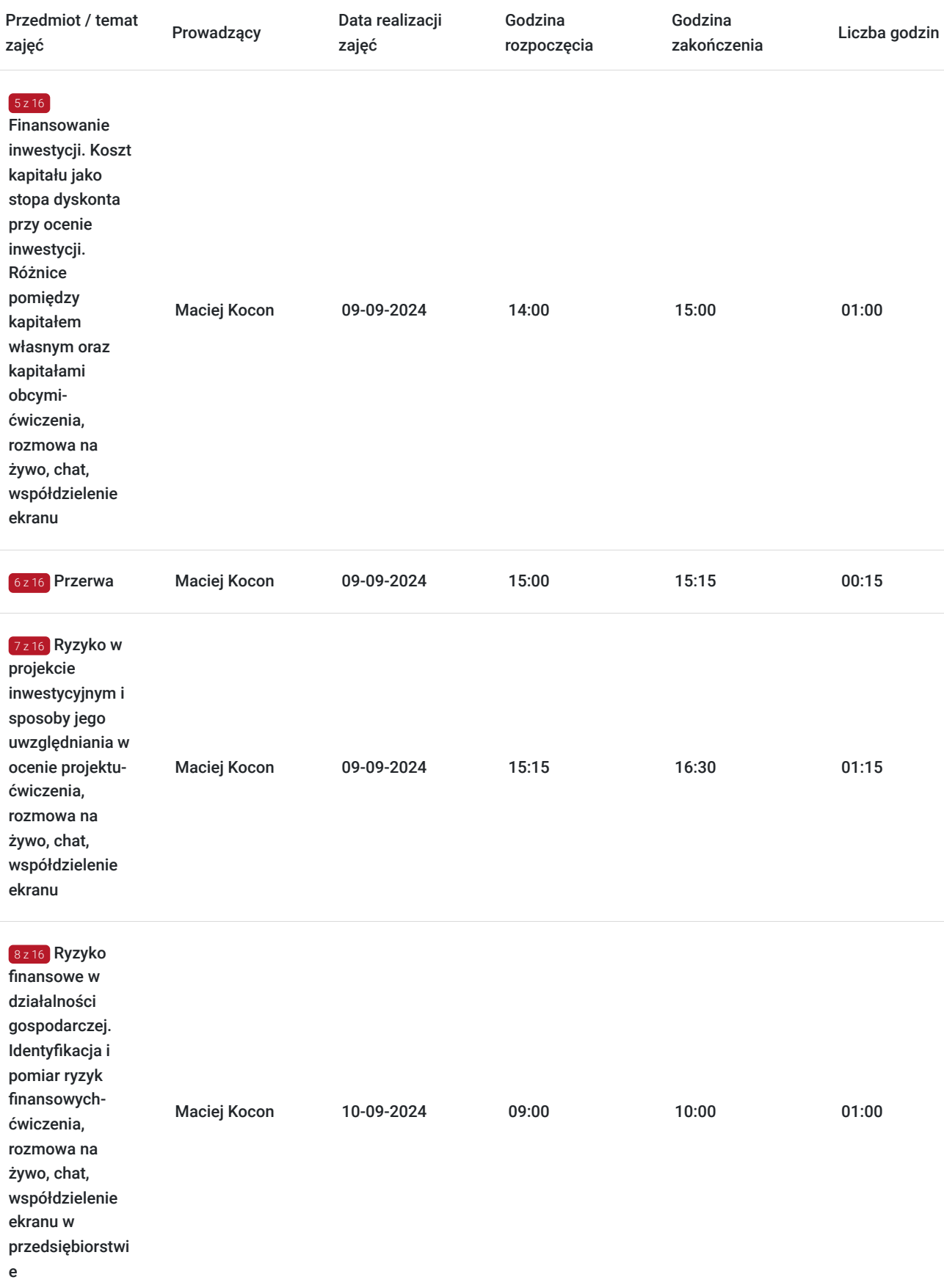

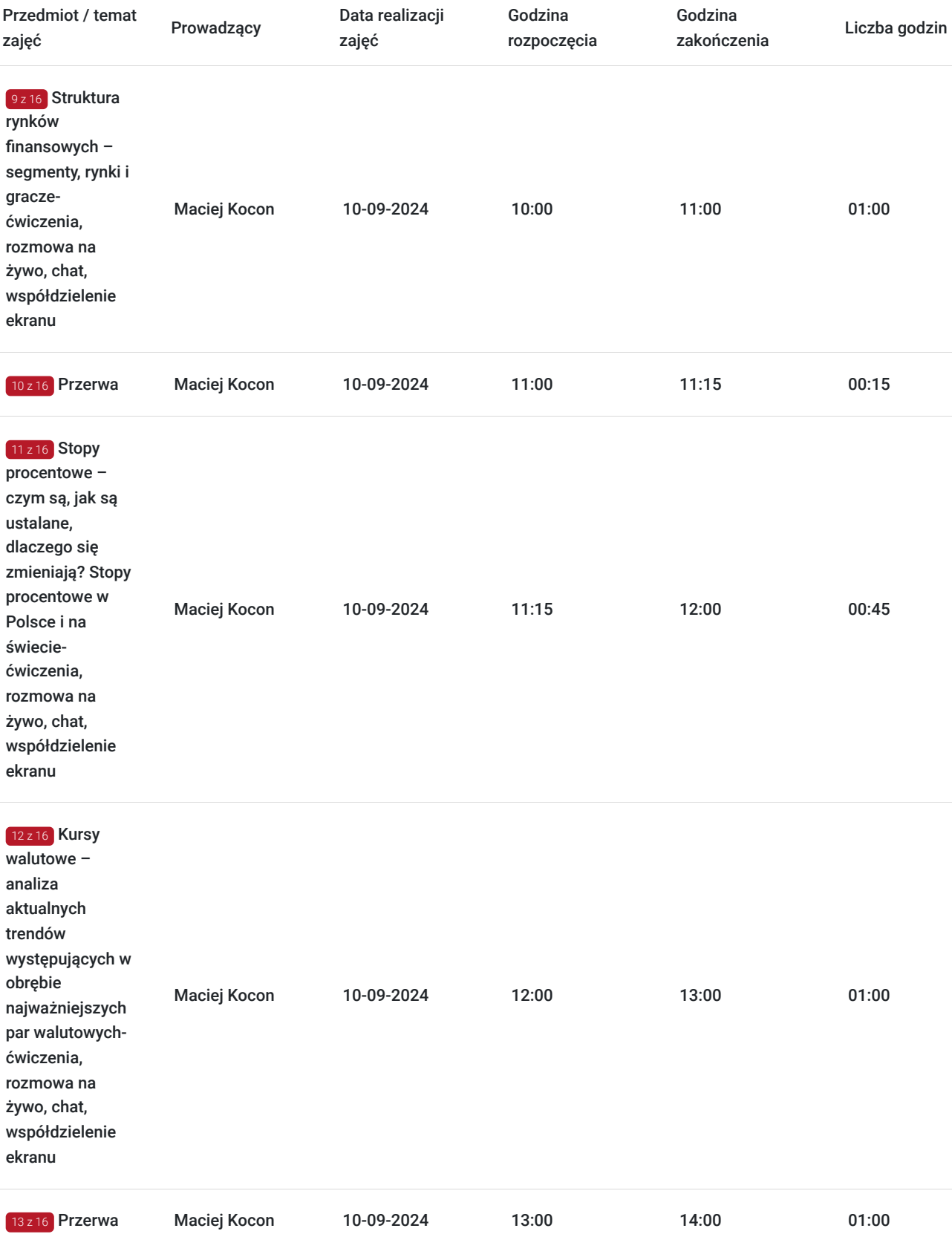

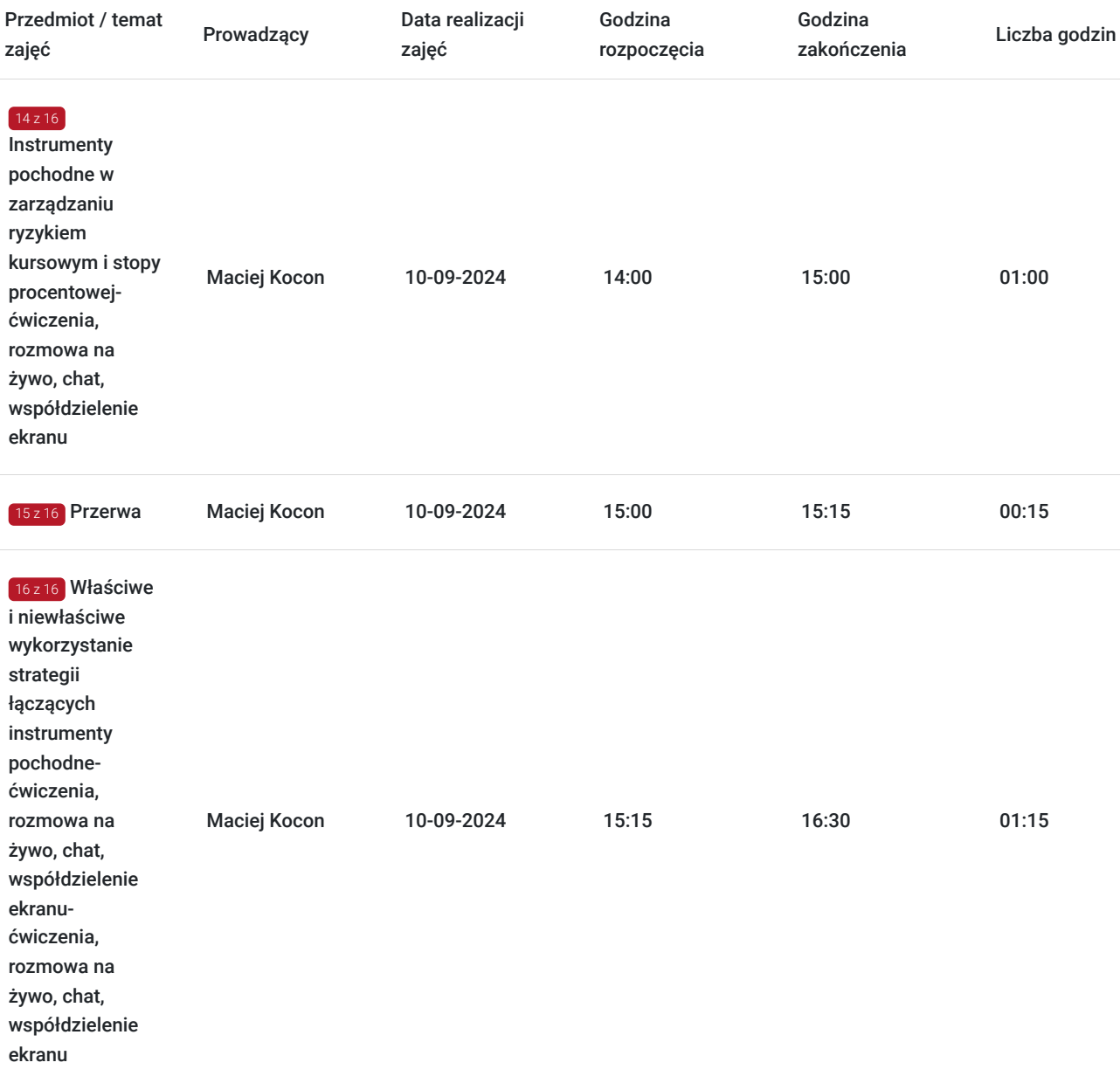

# Cennik

## **Cennik**

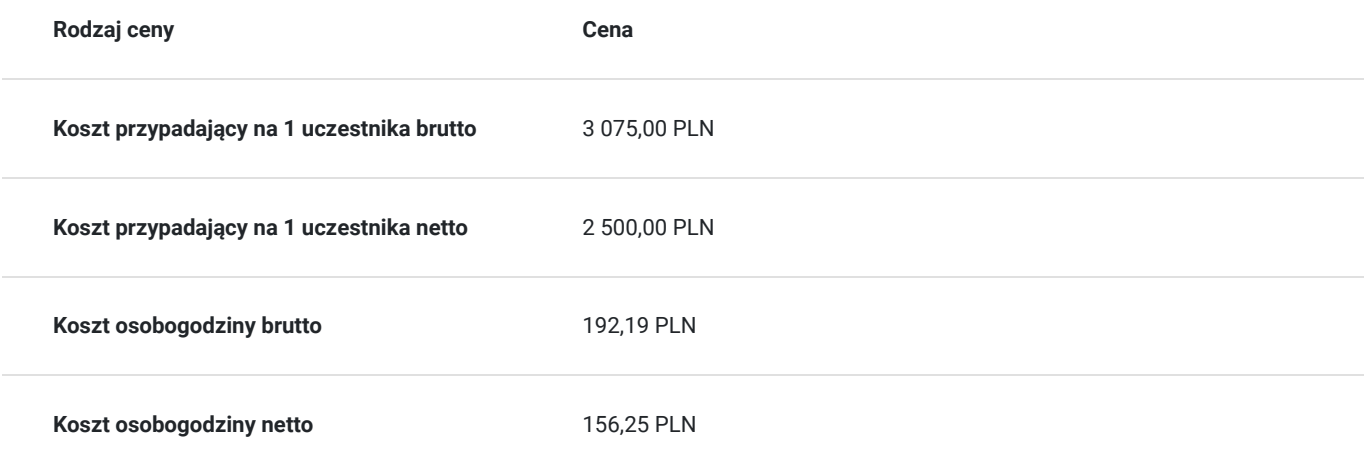

# Prowadzący

Liczba prowadzących: 1

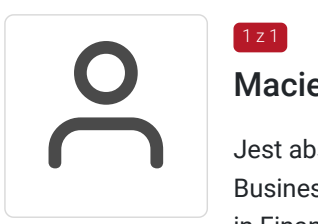

### Maciej Kocon

 $1z1$ 

Jest absolwentem Szkoły Głównej Handlowej (kierunek finanse i bankowość) oraz Aarhus School of Business (M.Sc. in Finance and International Business), a także EDHEC Business School (Certificate in Finance).

Przez 12 lat pracował w dziale consultingu jednej z firm tzw. "Wielkiej Czwórki", biorąc udział w projektach doradczych dla banków i instytucji finansowych. Pracował również w jednym z czołowych polskich banków jako dealer instrumentów finansowych współpracujący z klientami korporacyjnymi.

W EY Academy of Business prowadzi przede wszystkim szkolenia skierowane do instytucji sektora finansowego, które związane są z tematyką rynków finansowych, zarządzaniem ryzykiem oraz finansami przedsiębiorstwa.

To, co wyróżnia szkolenia prowadzone przez Maćka, to ich warsztatowa i angażująca uczestników formuła, liczne odniesienia do praktycznych przykładów z polskiego rynku oraz wykorzystanie arkusza kalkulacyjnego do prezentowania przykładów i studiów przypadków.

Przyjazna atmosfera i przystępna forma prowadzenia zajęć sprawiają, że z prowadzonych przez niego szkoleń korzystają nie tylko profesjonaliści, ale również uczestnicy bez wcześniejszego doświadczenia w finansach i zarządzaniu ryzykiem.

## Informacje dodatkowe

### **Informacje o materiałach dla uczestników usługi**

Każdy z uczestników otrzyma komplet materiałów szkoleniowych w formie skryptu.

### **Informacje dodatkowe**

- Szkolenie stanowi część cyklu **Finanse dla niefinansistów**.
- Harmonogram godzinowy szkolenia każdorazowo dostosowywany jest do grupy szkoleniowej.
- Godziny realizacji poszczególnych modułów szkolenia mogą ulec zmianie.

## Warunki techniczne

#### **Warunki techniczne niezbędne do udziału w usłudze:**

Do realizacji szkoleń online korzystamy z platformy Zoom. Każdy uczestnik otrzymuje przed szkoleniem link do platformy internetowej (na wskazany adres mailowy), na której znajdować się będzie transmisja online. Uczestnictwo w streamingu nie wymaga żadnych, specjalnych oprogramowań: wystarczy, że komputer jest podłączony do Internetu (należy korzystać z przeglądarek: Google Chrome, Mozilla Firefox lub Safari). Uczestnicy oglądają i słuchają na żywo tego, co dzieje się w sali szkoleniowej oraz śledzą treści wyświetlane na komputerze prowadzącego. Dodatkowo, wszyscy mogą zadawać pytania za pośrednictwem chatu online. W przypadku mniejszych szkoleń uczestnicy mogą przez mikrofon komunikować się z trenerem i innymi uczestnikami kursu. Link do szkolenia online generowany jest przed szkoleniem i ważny jest przez cały czas trwania szkolenia (uczestnik może połączyć się w dowolnym momencie).

**Minimalne wymagania sprzętowe, jakie musi spełniać komputer Uczestnika lub inne urządzenie do zdalnej komunikacji:** Dwurdzeniowy procesor Intel Core i5 2,5 GHz i wyższy.

**Minimalne wymagania dotyczące parametrów łącza sieciowego, jakim musi dysponować Uczestnik:** pobieranie: 10 Mb/s, wysyłanie: 5 Mb/s.

**Niezbędne oprogramowanie umożliwiające Uczestnikom dostęp do prezentowanych treści i materiałów**: Nie trzeba pobierać oprogramowania. Aby wziąć udział w szkoleniu online potrzebny jest komputer, laptop, telefon lub tablet ze stabilnym internetem i bez blokad firmowych.

#### **Podczas szkoleń online wykorzystujemy następujące funkcjonalności:**

- 1) Praca w grupach (breakout rooms)
- trener może podzielić uczestników automatycznie lub manualnie
- trener ustala czas trwania pracy w grupach
- pojawia się krótki komunikat na ekranie uczestnika, który informuje, że gospodarz zaprasza do podpokoju
- prowadzący może wysłać wiadomość do wszystkich pokoi jednocześnie, np. z opisem zadania do wykonania.

2) Narzędzia dostępne podczas sesji w breakout rooms:

- tablica, możliwość pisania mają wszyscy uczestnicy, efekt pracy można zapisać i pokazać w pokoju szkoleniowym, wszystkim uczestnikom szkolenia

- pokazywanie ekranu, każdy uczestnik może udostępnić swój ekran

- czat

- użytkownik pracujący w pokoju, może w dowolnym momencie zaprosić prowadzącego do pokoju grupowego.

**Usługa jest nagrywana na potrzeby ewentualnej kontroli.**

**W związku z tym, prosimy o włączenie kamery na czas udziału w szkoleniu. Dziękujemy.**

## Kontakt

Patry<br>E-mail

### Patrycja Bawolska

**E-mail** patrycja.bawolska@pl.ey.com **Telefon** (+48) 797 305 720